# Язык программирования Си

Бикулов Д.А., Иваницкая Н.В., Иванов А.П.

# Семинар 3. Операторы в выражениях, приоритет операторов, преобразование типа. Директивы препроцессора и их использование. Массивы. Оператор sizeof(). Оператор typedef. Математические функции стандартной библиотеки Си.

# 1 Операторы в выражениях, приоритет операторов, преобразование типа

Как и многие другие языки программирования, язык Си содержит развитый набор операторов, которые можно использовать для вычисления результатов арифметических и логических выражений. Круглые скобки управляют порядком выполнения операций.

## Примеры выражений.

```
int x = 1, y = 2, z, t;
z = t = 0;
z = (x + y) / 2;t = (x + y) % 2;
bool q = (x < y) & (z < y);
z = x += 8; y == x++; z++;
```
#### Приоритет операторов 1.1

Если в одном выражении встречается несколько операторов, то они выполняются в порядке убывания приоритета. Чем меньше номер группы операторов в таблице ниже, тем выше приоритет этой операции. В рамках одной группы операторы выполняются справа налево.

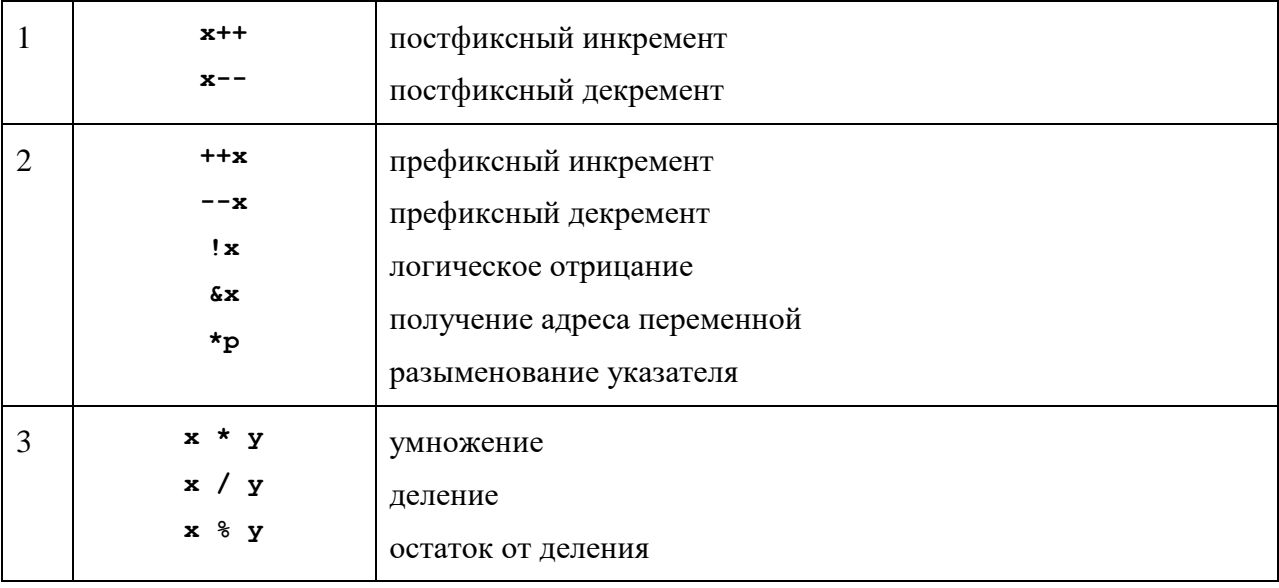

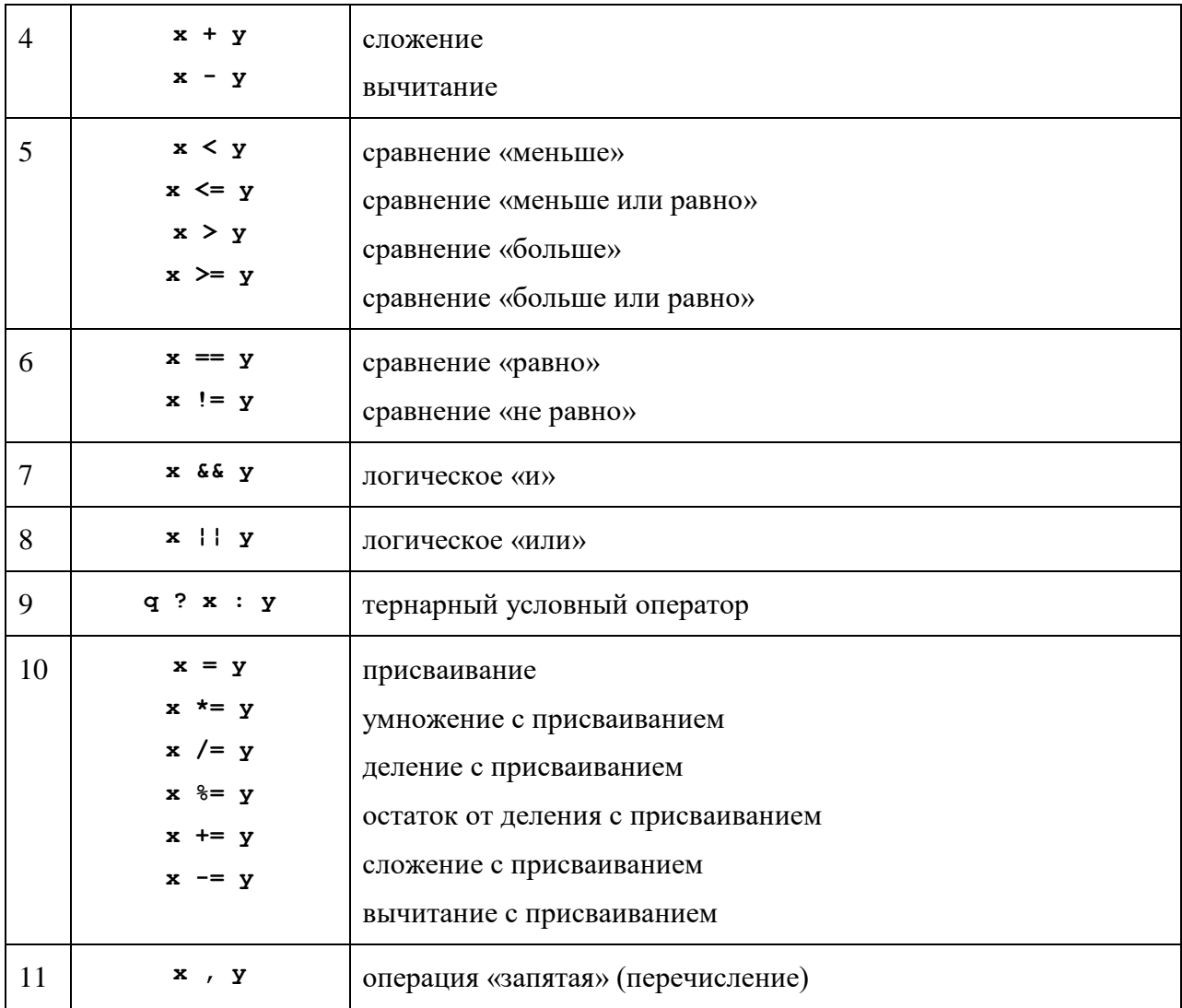

#### 1.2 Операция преобразования типа

Си является статически типизированным языком. Это означает, что каждая переменная в программе имеет определённый тип. Случаются ситуации, в которых может потребоваться изменение типа переменной. Для этого служит приведение типов.

Приведение типов бывает двух видов: явное и неявное. Явным называется такое преобразование типа, которое программист явно записывает в коде. Рассмотрим пример с делением двух целых чисел:

```
#include <iostream>
using namespace std;
int main()
    int a = 4;
    int b = 3;
    cout << a/b << end1;
    return 0;
```
Если скомпилировать и выполнить данную программу, то в качестве результата в консоль будет выведено число 1. Это происходит потому, что обе переменных в операции деления имеют тип int, поэтому и результат имеет тип int, целое число. Для того, чтобы в результате деления получить ожидаемое значение 1.33333..., необходимо привести переменные к типу double или float. Для явного приведения типа переменных к типу double необходимо указать желаемый тип в скобках перед переменной:

```
#include <iostream>
using namespace std;
int main()
   int a = 4;
   int b = 3;
    cout << (double) a/(double) b << endl;
    cout \ll double (a+b) / 2 \ll endl; // другая форма записи операции
    return 0;
```
В примере было произведено явное приведение типов переменных к типу double.

Вторым видом преобразования типов переменных является неявное приведение типов. В случае, если в одном выражении встречаются переменные разных типов, компилятор пытается привести их к «старшему» типу в выражении. «Младший» тип — char, он приводится к int, int приводится к вещественным типам и так далее. Если бы в примере выше переменная а сразу имела тип double, то никаких приведений типов не потребовалось бы.

Благоларя неявному преобразованию типов в примере выше можно явно приволить тип к double только у одной переменной (причём любой). Результат будет верным:

 $\text{count} \ll (\text{double}) a/b \ll \text{endl}$ ;

#### Директивы препроцессора и их использование  $\mathbf{2}$

Препроцессор выполняет преобразование программного кода до этапа компиляции. Например, в его список задач входит удаление комментариев из кода, макроподстановки, условная компиляция и включение файлов. Управление работой препроцессора лиректив препроцессора: осуществляется  $\mathbf{c}$ помошью спениальных команл. начинающихся с решётки. Рассмотрим основные директивы.

Под макроподстановками (макросами) понимается замена одной части строки в коде на другую без каких-либо дополнительных проверок. Например, чтобы использовать число  $\pi$ в коде, создадим макроподстановку му рт, и везде вместо числа 3.1415 будем писать му рт, а препроцессор перед компиляцией заменит все му рт на число 3.1415. МУ рт выбрано произвольно, можно использовать другое имя. Для того, чтобы заставить препроцессор заменить му рт на 3.1415 в коде программы в начале файла следует написать:

#define MY PI 3.1415

Общий синтаксис этого оператора выглядит так:

#define что заменить на что заменить

Здесь «что заменить» должно подчиняться обычным правилам именования переменных комбинация латинских букв, цифр и символа подчеркивания, без пробелов, начинающаяся с буквы.

#### Пример:

```
#include <iostream>
#define MY PI 3.1415
using namespace std;
int main()
\left\{ \right.cout << MY PI << endl;
    return 0;
```
Макроподстановка может иметь один и более параметров. Для этого параметры перечисляются в скобках через запятую после объявления ее имени. В примере ниже объявлен макрос **маскоз with parameters** с параметрами par1 и par2.

Пример:

```
#include <iostream>
using namespace std;
#define MACROS WITH PARAMETERS (par1, par2) cout << par1/par2 << endl;
int main()
\left\{ \right.MACROS WITH PARAMETERS (2.0, 3.0)
    return 0;
```
Включение файлов производится с помощью директивы #include. Так,

```
#include <math.h>
```
вставляет все содержимое файла math. h в то место, где была эта строчка.

Условная компиляция позволяет позволяет «включать» и «выключать» фрагменты кода в зависимости от условий до начала компиляции. Для этого служат директивы #if, #ifdef, #elif, #else, #endif. Например, в последний пример можно добавить проверку наличия определенного макроса му рт. Если такого макроса не определено, то придется вывести сообщение в консоль.

```
#include <iostream>
using namespace std;
#define MY PI 3.1415
int main(void) {
#ifdef MY PI
    cout \lt\lt MY PI \lt\lt endl;
#endif
#ifndef MY PI
   cout \lt\lt "no MY PI" \lt\lt endl;
#endif
  return 0;
```
Если убрать строку #define MY PI 3.1415, в консоль вместо 3.1415 будет выведено «no MY PI».

## 3 Массивы

### 3.1 Одномерные массивы

Массив — это последовательный блок памяти, в котором может храниться одно и более значений одного и того же типа. Например, для хранения пяти целых чисел можно использовать пять переменных с различными именами:

int  $a = 6$ ,  $b = 2$ ,  $c = 3$ ,  $d = 5$ ,  $e = 0$ ,  $f = 10$ ;

а можно использовать один массив:

int  $arr[6]$ ;  $arr[0] = 6;$  $arr[1] = 2;$  $arr[2] = 3;$  $arr[3] = 5;$  $arr[4] = 0;$  $arr[5] = 10;$ 

Другой способ заполнения массива из примера выше:

int arr[] =  $\{6, 2, 3, 5, 0, 10\};$ 

В случае, когда длина массива достаточно мала и заранее известна на момент компиляции программы, можно использовать использовать массивы со статическим выделением памяти (как в примере выше, под массив **атт** выделен блок памяти под 6 значений типа целое число).

В массиве значения хранятся последовательно, одно за другим. Обращение к элементам массива осуществляется посредством индекса в квадратных скобках:

 $\text{cut} \ll \arr[2] \ll \text{end}$ ;

#### $3.2$ Многомерные массивы

Многомерные массивы — это массивы массивов более низкой размерности. Например, двумерный массив — это массив одномерных массивов. В случае статического выделения памяти пример работы с двумерным массивом:

```
#include <iostream>
using namespace std;
int main()
    double a[3][4] = { \{1, 2, 3, 4\}, \{5, 6, 7, 8\}, \{9, 10, 11, 12\} };
    a[2][3] = 3.1415;cout << a[2][3] << end1;
    return 0;
```
В примере выше создаётся массив массивов **а**, каждый элемент **а**[...] является массивом. Поэтому запись a[2][3] можно читать как «третий элемент (счёт начинается с нуля) второго массива а».

Аналогичным образом можно создавать массивы и большей размерности.

## *4 Операторы sizeof() и typedef*

### **4.1 Оператор sizeof()**

Оператор **sizeof()** позволяет определить размер любого типа данных в байтах. Он может быть применён к любому типу данных, будь то структура или класс. Этот оператор важен для определения точного размера переменных в данной операционной системе. Выведем размеры основных типов:

```
 cout << sizeof(char) << endl; 
 cout << sizeof(int) << endl; 
 cout << sizeof(float) << endl; 
 cout << sizeof(double) << endl;
```
Результат:

#### **4.2 Ключевое слово typedef**

Ключевое слово **typedef** позволяет определить собственное имя-синоним для типа данных. Его имеет смысл использовать, если имя типа оказывается длинным или сложным.

Например, можно написать:

typedef long int mytype;

и далее объявлять переменные вида:

mytype a; mytype b;

В этом примере тип **mytype** является синонимом для типа **long int**.

## *5 Полезные функции стандартной библиотеки языка Си*

Для использования математических функций стандартной библиотеки Си в начале файла с исходным кодом необходимо подключить заголовочный файл:

#include <math.h>

Список основных математических функций:

- **cos(x)** косинус;
- **sin(x)** синус;
- **tan(x)** тангенс;
- **asin(x)** арксинус;
- **atan(x)** арктангенс;
- **exp(x)** экспонента;
- **log(x)** натуральный логарифм;
- **log10(x)** десятичный логарифм;
- $pow(x, y)$  возведение в степень  $(x^y)$ ;
- **sqrt(x)** квадратный корень;
- **ceil(x)** округление вверх;
- **floor(x)** округление вниз;
- **round(x)** округление к ближайшему;
- **fabs(x)** модуль вещественного числа.

#### *Пример.*

```
#include <iostream>
#include <math.h>
using namespace std;
int main() 
{
    cout << "cos(3.14)=" << cos(3.14) << endl;
    cout << "sin(3.14)=" << sin(3.14) << endl;
    cout << "tan(3.14)=" << tan(3.14) << endl;
    cout \ll "asin(1)=" \ll asin(1) \ll endl;
    cout \lt\lt "atan(1)=" \lt\lt atan(1) \lt\lt endl;
    cout \lt\lt "exp(2)=" \lt\lt exp(2) \lt\lt endl;
    cout \ll "log(2.71)=" \ll log(2.71) \ll endl;
     cout << "log10(100)=" << log10(100) << endl; 
    cout << "pow(3,2) = " << pow(3,2) << eval;cout << "sqrt(9)=" << sqrt(9) << endl;
    cout << "ceil(1.3) =" << ceil(1.3) << endl;
    cout \langle\langle "floor(1.3)=" \langle\langle floor(1.3) \langle\langle endl;
    cout \lt\lt "round(1.3)=" \lt\lt round(1.3) \lt\lt endl;
     cout \langle\langle "fabs(-3)=" \langle\langle fabs(-3) \langle\langle endl;
      return 0; 
}
```
Результат работы программы:

```
cos(3.14) = -0.999999sin(3.14)=0.00159265 
tan(3.14) = -0.00159265asin(1)=1.5708atan(1)=0.785398exp(2)=7.38906 
log(2.71)=0.996949 
log10(100)=2pow(3, 2) = 9sqrt(9)=3ceil(1.3)=2floor(1.3) = 1round(1.3) = 1fabs(-3)=3
```
При подключении другого стандартного заголовочного файла:

#include <stdlib.h>

можно получить доступ к нескольким другим полезным функциям стандартной библиотеки языка Си:

- **atoi(s)** преобразование строки в целое число (ноль по умолчанию);
- **atof(s)** преобразование строки в вещественное число (ноль по умолчанию);
- **max(a,b) возвращает наибольшее из** двух чисел;
- **min(a,b) возвращает наименьшее из** двух чисел;
- возвращает абсолютное значение (модуль) целого числа;  $abs(a)$
- возвращает очередное псевдослучайное целое число в диапазоне  $rand()$ от нуля до предопределенной константы RAND MAX:
- инициализирует генератор псевдослучайных чисел заданным  $srand(a)$ числом, чтобы сгенерированные последовательности отличались одна от другой;
- system("pause") таким образом можно вызвать любую системную команду, в данном случае - ожидание нажатия на любую клавишу;
- завершение программы (параметр код возврата).  $\bullet$  exit(0)

Наконец, вот такой способ поможет использовать русский язык при выводе в текстовом режиме (увы, вводить русские слова таким способом нельзя):

```
#include <locale.h>
#include <iostream>
using namespace std;
void main()
\{setlocale (LC ALL, "rus");
      cout << "Так можно напечатать приглашение по-русски" << endl << flush;
```
#### 6 Методы сортировки и поиска

Сортировка — преобразование массива неупорядоченных элементов в массив упорядоченных по какому-либо критерию элементов. В простейшем случае элементами могут выступать числа, а сортировка производится для расположения чисел по возрастанию.

#### 6.1 «Пузырьковая» сортировка

Одна из простейших для понимания сортировок. Получила свое название из-за того, что на каждой итерации наибольший элемент оказывается на своей позиции в массиве, «всплывая», как пузырек.

- 1. Последовательно для пары 0 и 1 элемента, для 1 и 2 элемента и т. д. до N-2 и N-1 элементов массива производится сравнение. Если в паре элементы расположены не по возрастанию, то производится обмен значений элементов.
- 2. Повторяется первый шаг, каждый раз уменьшается количество рассматриваемых элементов массива на 1 (т. к. крайний правый элемент уже оказался на своей позиции).
- 3. Алгоритм завершается, если при проходе не было произведено ни одного обмена значений элементов.

#### 6.2 Сортировка выбором

На каждой итерации выбирается наименьший элемент массива.

- 1. Производится поиск наименьшего элемента массива. Как только этот элемент найден, производится обмен этого значения с первым неотсортированным элементом.
- 2. Повторяется первый шаг для оставшихся элементов из конца массива.
- 3. Алгоритм завершается, как только остаётся только один элемент.

### **6.3 Сортировка вставкой**

Массив делится на две части: уже отсортированную (вначале в ней только один элемент) и еще не отсортированную.

На каждой итерации очередной элемент неотсортированной части массива вставляется на нужную позицию в отсортированной части.

- 1. Взять первый элемент из неотсортированной части массива и найти место для его вставки в отсортированной части (последовательным перебором или методом дихотомии).
- 2. Начиная с найденной позиции весь хвост отсортированной части массива сдвинуть на одну позицию вправо и сохранить выбранный элемент в найденную позицию.
- 3. Повторить первый шаг для оставшихся элементов входного массива.
- 4. Алгоритм завершается, когда в неотсортированной части не останется ни одного элемента.

#### **6.4 Алгоритм поиска строки в тексте**

Алгоритм проверяет на совпадение с искомой строкой фрагменты текста со всеми возможными смещениями.

- 1. Сравнить первый символ искомой строки с символом в тексте с текущим смещением относительно начала текста.
- 2. Если символы совпадают, то проверить следующие по порядку символы. Если совпадения нет – увеличить смещение строки в тексте на 1 и перейти на шаг 1.
- 3. Если все символы искомой строки совпадают с соответствующими символами в тексте, то поиск завершен.

#### **6.5 Алгоритм Рабина-Карпа для поиска строки в тексте**

Использует контрольную сумму при поиске строки в тексте.

- 1. Вычислить контрольную сумму всех символов искомой строки.
- 2. Вычислить контрольную сумму символов подстроки текста начиная с заданного смещения и с длиной, равной длине искомой строки.
- 3. Если вычисленные суммы совпадают, то перейти к посимвольному сравнению строки и участка текста. Если суммы не совпали или посимвольное сравнение неуспешно – перейти к следующему шагу, иначе – поиск завершен.
- 4. Из контрольной суммы подстроки текста вычесть значение первого символа, увеличить смещение подстроки в строке на 1, для этого к контрольной сумме подстроки текста прибавить последний символ подстроки после ее смещения.
- 5. Перейти к шагу 3.

**Типовое задание на сортировку:** написать и протестировать программу сортировки массива. Массив объявляется переменной длины, его длина объявляется через **#define**. Массив заполняется случайными числами при помощи функции **rand()**, после чего печатается на экран. Затем массив сортируется с подсчетом количества операций сравнения и перестановок элементов (отдельными переменными-счетчиками) и печатается на экран.

**Типовое задание на поиск элемента:** у пользователя запрашивается искомая подстрока, затем запрошенное ищется с подсчетом количества операций сравнения элементов и печатается позиция, в которой подстрока нашлась, а также количество операций сравнения элементов, которые были выполнены.

#### **1. Вариант**

Реализовать приближение линейной функции **методом наименьших квадратов**. Значения хранятся в массивах **x** и **y**, размер массивов задаётся с помощью **#define**. Пользователь вводит значения из консоли. Вывести параметры прямой, являющейся наилучшим приближением к заданным точкам на плоскости.

#### **2. Вариант**

Сортировка массива действительных чисел **методом вставки** в порядке возрастания. Массив заполняется случайными значениями с помощью функции **rand()**. Размер массива задаётся с помощью **#define**. Необходимо вывести количество перестановок и сравнений, а также входной и выходной массивы.

#### **3. Вариант**

Сортировка массива действительных чисел **методом вставки** в порядке убывания.

Массив заполняется случайными значениями с помощью функции **rand()**. Размер массива задаётся с помощью **#define**. Необходимо вывести количество перестановок и сравнений, а также входной и выходной массивы.

#### **4. Вариант**

Сортировка массива действительных чисел **методом выбора** в порядке возрастания. Массив заполняется случайными значениями с помощью функции **rand()**. Размер массива задаётся с помощью **#define**. Необходимо вывести количество перестановок и сравнений, а также входной и выходной массивы.

#### **5. Вариант**

Вычислить **сумму положительных и сумму отрицательных элементов** массива. Массив заполняется случайными значениями с помощью функции **rand()**. Размер массива задаётся с помощью **#define**.

#### **6. Вариант**

Сортировка массива действительных чисел **методом выбора** в порядке убывания. Массив заполняется случайными значениями с помощью функции **rand()**. Размер массива задаётся с помощью **#define**. Необходимо вывести количество перестановок и сравнений, а также входной и выходной массивы.

#### **7. Вариант**

Сортировка массива действительных чисел **методом пузырька** в порядке возрастания. Массив заполняется случайными значениями с помощью функции **rand()**. Размер массива задаётся с помощью **#define**. Необходимо вывести количество перестановок и сравнений, а также входной и выходной массивы.

#### **8. Вариант**

Сортировка массива действительных чисел **методом пузырька** в порядке убывания.

Массив заполняется случайными значениями с помощью функции **rand()**. Размер массива задаётся с помощью **#define**. Необходимо вывести количество перестановок и сравнений, а также входной и выходной массивы.

#### **9. Вариант**

#### Выполнить **транспонирование матрицы**.

Размеры матрицы задаются с помощью **#define**. Матрица заполняется случайными значениями с помощью функции **rand()**.

#### **10. Вариант**

Поиск **первого вхождения подмассива** в массиве.

Массив заполняется случайными значениями с помощью функции **rand()**. Размер массива и подмассива задается с помощью **#define**. Необходимо вывести количество сравнений, начало вхождения подмассива, сами массив и подмассив.

#### **11. Вариант**

#### Поиск **последнего вхождения подмассива** в массиве.

Массив заполняется случайными значениями с помощью функции **rand()**. Размер массива и подмассива задается с помощью **#define**. Необходимо вывести количество сравнений, начало вхождения подмассива, сами массив и подмассив.

#### **12. Вариант**

#### Поиск **всех вхождений подмассива** в массиве.

Массив заполняется случайными значениями с помощью функции **rand()**. Размер массива и подмассива задается с помощью **#define**. Необходимо вывести количество сравнений, начало вхождений подмассива, сами массив и подмассив.

#### **13. Вариант**

Поиск **первого вхождения подмассива** в массиве с одной ошибкой (то есть один элемент найденного вхождения имеет право отличаться от искомого массива).

Массив заполняется случайными значениями с помощью функции **rand()**. Размер массива и подмассива задается с помощью **#define**. Необходимо вывести количество сравнений, начало вхождения подмассива, сам массив и искомый подмассив.

#### **14. Вариант**

Поиск **второго вхождения подмассива** в массиве с одной ошибкой (то есть один элемент найденного вхождения имеет право отличаться от искомого массива).

Массив заполняется случайными значениями с помощью функции **rand()**. Размер массива и подмассива задаётся с помощью **#define**. Необходимо вывести количество сравнений, начало вхождения подмассива, сам массив и искомый подмассив.

#### **15. Вариант**

Поиск **последнего вхождения подмассива** в массиве с одной ошибкой (то есть один элемент найденного вхождения имеет право отличаться от искомого массива).

Массив заполняется случайными значениями с помощью функции **rand()**. Размер массива и подмассива задается с помощью **#define**. Необходимо вывести количество сравнений, начало вхождения подмассива, сам массив и искомый подмассив.

#### **16. Вариант**

Поиск **всех вхождений подмассива** в массиве с одной ошибкой.

Массив заполняется случайными значениями с помощью функции **rand()**. Размер массива и подмассива задаётся с помощью **#define**. Необходимо вывести количество сравнений, начало вхождения подмассива, сам массив и искомый подмассив.

#### **17. Вариант**

Поиск **первого вхождения подмассива** в массиве с заданным пользователем числом ошибок (то есть указанное количество элементов найденного вхождения имеет право отличаться от искомого массива).

Массив заполняется случайными значениями с помощью функции **rand()**. Размер массива и подмассива задаётся с помощью **#define**. Необходимо вывести количество сравнений, начало вхождения подмассива, сам массив и искомый подмассив.

#### **18. Вариант**

Поиск **последнего вхождения подмассива** в массиве с заданным пользователем числом ошибок (то есть указанное количество элементов найденного вхождения имеет право отличаться от искомого массива).

Массив заполняется случайными значениями с помощью функции **rand()**. Размер массива и подмассива задается с помощью **#define**. Необходимо вывести количество сравнений, начало вхождения подмассива, сами массив и подмассив.

#### **19. Вариант**

Вывести **строки матрицы** в порядке возрастания суммы их элементов.

Для этого завести отдельный массив сумм элементов по строкам, искать каждый раз минимальный элемент из оставшихся и выводить соответствующую строку матрицы. Матрица заполняется случайными значениями с помощью функции **rand()**. Размеры матрицы задаются с помощью **#define**.

#### **20. Вариант**

Вывести **строки матрицы** в порядке убывания суммы их элементов.

Для этого завести отдельный массив сумм элементов по строкам, искать каждый раз максимальный элемент из оставшихся и выводить соответствующую строку матрицы. Матрица заполняется случайными значениями с помощью функции **rand()**. Размеры матрицы задаются с помощью **#define**.

#### **21. Вариант**

Подсчитать **среднее значение и дисперсию** в каждом столбце матрицы.

Матрица заполняется случайными значениями с помощью функции **rand()**. Размеры матрицы задаются с помощью **#define**.

#### **22. Вариант**

Реализовать **сложение и вычитание** двух чисел в столбик. Числа представлены массивами десятичных цифр и запрашиваются у пользователя. Выводить слагаемые и результат.

#### **23. Вариант**

Реализовать **сложение и вычитание** двух шестнадцатеричных чисел в столбик. Числа представлены массивами шестнадцатеричных цифр и запрашиваются у пользователя. Выводить слагаемые и результат.

#### **24. Вариант**

Построить и вывести **вертикальную гистограмму** (количество элементов каждого значения) значений целочисленного массива. Каждая строка гистограммы содержит столько символов «**\***», сколько раз встретилось уникальное значение входного массива, соответствующее данной строке гистограммы. Строки гистограммы должны выводиться от меньшего значения исходного массива к большему.

Размеры исходного массива и количество разных значений в гистограмме задать через **#define**.

#### **25. Вариант**

Построить **график функции**, фигурировавшей в уравнении, которое решалось после предыдущего семинара в окрестности найденного корня уравнения. График должен изображаться в виде матрицы символов, в которой значения функции помечаются символом «**\***», а также помечаются оси координат, прочие символы должны быть пробелами. Необходимо сделать преобразование масштаба, чтобы окрестность корня изображалась максимально информативно.

Размерность матрицы задается с помощью **#define** (не более 80 столбцов и 25 строк).